**PDFtypewriter [April-2022]**

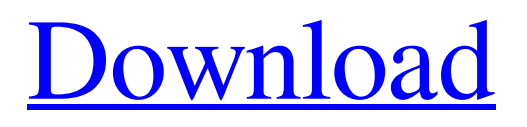

**PDFtypewriter Crack+ Serial Key Download (April-2022)**

**PDFtypewriter Free Download [Updated-2022]**

PDFtypewriter Free Download Overview: PDFtypewriter Product Key is an application that you can use to create PDF files from any printable documents, as well as edit them. The program comes with a user-friendly interface in which you can create a new PDF document from scratch, scanner, Word or AutoCAD. So, you can use a select or hand tool, add whiteouts, lines, rectangles, circles, arrows and images, highlight the document, insert a form field, add links, enable freehand draw, and so on. In addition, you can bring objects to front or send them to back, change the font style and align items. Furthermore, you can insert, move, extract, rotate or crop pages, merge PDF files, add bookmarks,

change the view (e.g. standard, fit width or

## height), add watermarks, enable spell check, convert PDFs (to RTF, DOC, WMF etc), use a form fill tool, export content as image or Word documents, and others. On top of that, PDFtypewriter Cracked 2022 Latest Version can

also be accessed from any document that has a print function. For example, in case you have a TXT document available, you can convert it to PDF instead of using a physical printer. The application runs on a moderate amount of system resources, includes a complete help file with snapshots and has a very good response time. No errors have occurred during our tests. On the other hand, PDFtypewriter requires the installation of the MS Office package in order to fully function. Other than that, we strongly recommend this tool to all user levels. PDFtypewriter requires Microsoft Office and only works with Windows. Thus, you will need to have a Microsoft Office package, such as Microsoft Word, Excel, etc. be installed on your

## PC before you can proceed to install

PDFtypewriter. PDFtypewriter Installation: Install PDFtypewriter with the help of the installer that comes with it. The installer will guide you through the installation process. Simply download and run the installer. PDFtypewriter Run: After you have installed PDFtypewriter, launch it. This program can be accessed either from your desktop shortcut, My Computer folder, or Start Menu. PDFtypewriter Features: Features: Create PDF files from a select or hand tool Save or edit PDF files Print document parts into a PDF file Make PDF files from any print 09e8f5149f

DocX is a great tool to create, edit, and convert PDF, HTML, WORD, RTF, and other formats. You can create basic PDF documents from scratch using a graphical interface. You can also create structured PDF documents and edit many different fields and elements of them. Docx is similar to Microsoft Word, so you will get an intuitive experience while using it. Docx's strong feature is that it allows creating documents with different levels of protection; you can create a PDF with comments, edit an existing PDF, and remove comments from PDFs. Docx allows a user to add signature to the end of documents, you can combine multiple files into one, create tables, and add links and watermarks. Additionally, DocX lets you insert textboxes, columns, images, shapes, create charts, and graphs. Docx's export feature allows exporting files in multiple formats, including PDF, DOC,

## DOCX, XLS, CSV, HTML, JPEG, PNG, BMP, TIFF, PICT, and SENDER. Docx also lets you share your documents through email, FTP, HTTP, or CD/DVD, which is a vital feature for

PDF conversion. Docx is quite easy to use, you only need to go through its five-step setup guide to set up your account and get started with the program. Docx Description: Acrobat Reader DC is an Adobe application used to view, print, and convert PDF files. Most of its functionality is similar to Adobe Acrobat Reader. Because of that, it is very important to read all instructions provided by the manufacturer before opening the files, as some of the limitations may cause problems when you have to share, print or convert your documents. In addition to this, please be aware that, with some versions, you may not be able to open certain files due to licensing restrictions; thus, the application needs to be updated in order to work properly. Moreover, you must also make sure that the file is not already

being used by other programs installed on your computer. If this is the case, you should first remove the active application before using Acrobat Reader. In conclusion, Acrobat Reader DC is a great tool for processing PDF files, as it supports displaying, printing, and converting PDFs. It comes with a detailed help file with snapshots. The application has also received positive reviews with respect to performance, speed, and features.

**What's New In?**

------- PDFtypewriter is a tool to create PDF files from any printable documents, as well as edit them. The application comes with a user-friendly interface in which you can create a new PDF document from scratch, scanner, Word or AutoCAD. So, you can use a select or hand tool, add whiteouts, lines, rectangles, circles, arrows and images, highlight the document, insert a form field, add links, enable freehand draw, and so on. In addition, you can bring objects to front or send them to back, change the font style and align items. Furthermore, you can insert, move, extract, rotate or crop pages, merge PDF files, add bookmarks, change the view (e.g. standard, fit width or height), add watermarks, enable spell check, convert PDFs (to RTF, DOC, WMF etc), use a form fill tool, export content as image or Word documents, and others. On top of that, PDFtypewriter can also be accessed from any document that has a print function. For example, in case you have a TXT document available, you can convert it to PDF instead of using a physical printer. The application runs on a moderate amount of system resources, includes a complete help file with snapshots and has a very good response time. No errors have occurred during our tests. On the other hand, PDFtypewriter requires the installation of the MS Office package in order to fully function. Other than that, we

strongly recommend this tool to all user levels. PixLab Pro Description: -------------- PixLab Pro is another effective tool to create PDF files from any printable documents, as well as edit them. The application comes with a user-friendly interface in which you can create a new PDF document from scratch, scanner, Word or AutoCAD. So, you can use a select or hand tool, add whiteouts, lines, rectangles, circles, arrows and images, highlight the document, insert a form field, add links, enable freehand draw, and so on. In addition, you can bring objects to front or send them to back, change the font style and align items. Furthermore, you can insert, move, extract, rotate or crop pages, merge PDF files, add bookmarks, change the view (e.g. standard, fit width or height), add watermarks, enable spell

check, convert PDF

**System Requirements For PDFtypewriter:**

## Minimum Requirements: Windows 7 or later Windows Vista or later Mac OS X 10.7 or later Minimum Requirements

[https://kansabook.com/upload/files/2022/06/cZxa9eBitnAmO7UY7XPO\\_08\\_17d0e5ff1e2a48065c0eb19a34ade399\\_file.pdf](https://kansabook.com/upload/files/2022/06/cZxa9eBitnAmO7UY7XPO_08_17d0e5ff1e2a48065c0eb19a34ade399_file.pdf) [https://antiquesanddecor.org/wp-content/uploads/2022/06/Puzzle\\_Patch\\_With\\_Serial\\_Key\\_Free.pdf](https://antiquesanddecor.org/wp-content/uploads/2022/06/Puzzle_Patch_With_Serial_Key_Free.pdf) <https://netbizzz.com/wp-content/uploads/2022/06/spanjus.pdf> <http://applebe.ru/2022/06/08/avcware-video-cutter-crack-serial-number-full-torrent-free-download/> <https://deardigitals.com/wp-content/uploads/2022/06/BhoScanner.pdf> https://www.cranbrookcollege.com/wp-content/uploads/2022/06/jVPM\_ Java\_Virtual\_Petrographic\_Microscope.pdf <http://cefcredit.com/?p=4394> [https://sehatmudaalami65.com/wp-content/uploads/2022/06/Axialis\\_ScreenSaver\\_Producer\\_Crack\\_April2022.pdf](https://sehatmudaalami65.com/wp-content/uploads/2022/06/Axialis_ScreenSaver_Producer_Crack_April2022.pdf) https://www.digiclickz.com/wp-content/uploads/2022/06/Me Free Timer\_Crack\_Keygen\_Full\_Version\_Free.pdf <http://www.bayislistings.com/qrgen-crack-macwin/> <https://www.pamelafiorini.it/2022/06/08/server-watch-3-14-0-keygen-full-version-download-april-2022/> <https://www.hajjproperties.com/advert/holiday-candle-screensaver-download-3264bit-april-2022/> <http://www.emk-reutlingen.de/advert/dutch-win-mac/> <https://youdocz.com/wp-content/uploads/2022/06/NemaStudio.pdf> <https://imarsorgula.com/wp-content/uploads/2022/06/Router.pdf> <https://thenationalcolleges.org/?p=4271> <https://sebastianarnezeder.com/2022/06/08/ipsim-crack-latest/> <http://findmallorca.com/primo-ramdisk-professional-edition-6-3-0-crack-for-pc/> [https://keyandtrust.com/wp-content/uploads/2022/06/Sib\\_Font\\_Editor.pdf](https://keyandtrust.com/wp-content/uploads/2022/06/Sib_Font_Editor.pdf) <http://ztauctions.com/?p=142863>